# **ICU – Documentation CAM-ICU Screening**

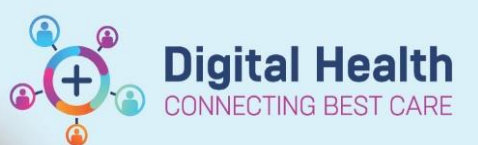

**Digital Health Quick Reference Guide** 

### **This Quick Reference Guide will explain how to:**

Document the Richmond Agitation Sedation Scale (RASS) and CAM-ICU screening.

### **Definitions:**

**RASS –** Richmond Agitation Sedation Scale used in hospitalised patients to describe the level of alertness or agitation. It is a reliable tool to assess patient's level of sedation in the ICU setting.

**CAM-ICU** – refers to the Confusion Assessment Method (CAM) adapted for Intensive Care Unit. It is a delirium screening checklist. The CAM-ICU score is a validated tool to aid monitoring of patients for the development or resolution of delirium. When applied, the CAM-ICU score will provide a result of "delirium present" or "delirium absent".

### **Important –**

- The CAM-ICU should be used on all ICU patients, including those who are mechanical ventilated.
- For accurate CAM-ICU scores, patients should not be sedated, or have a RASS of 0.

 $\overline{\mathbb{R}}$ 

- CAM-ICU should be completed at a later time if a patient display moderate, deep or unarousable sedation (RASS score of greater than -3).
- 1. Select the **Interactive View and Fluid Balance** tab

Observation Chart Interactive View and Fluid Balance Activities and Interventions

2. Select **Sedation and Delirium Assessment** Located within **Adult ICU Risk Assessment** or within **Adult ICU Neurological Band** 

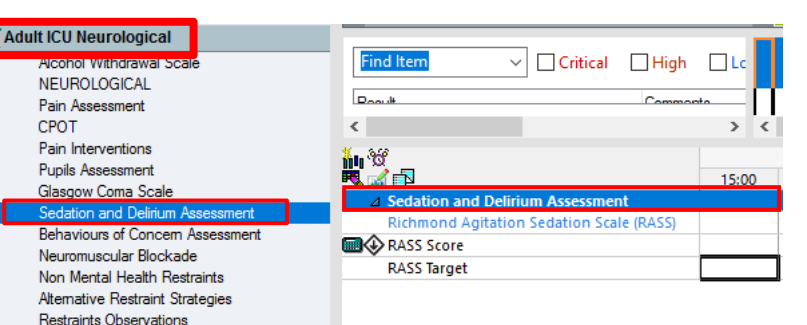

Western Health

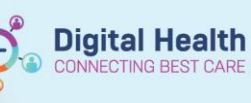

3. Select the appropriate **RASS** Observations**. If moderate sedation -3 to Combative +4 is select,** the CAM-ICU screening tool will be activated

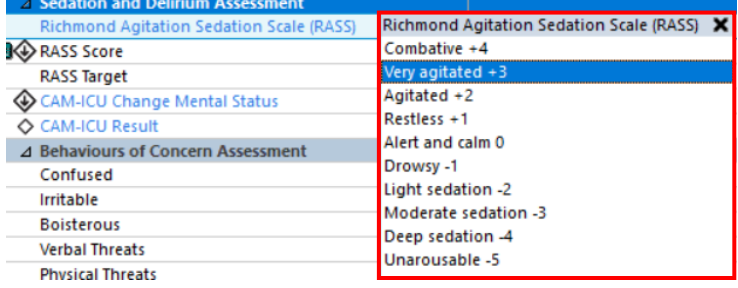

4. Select the appropriate **CAM-ICU Change Mental Status** to continue with the screening tool as prompted

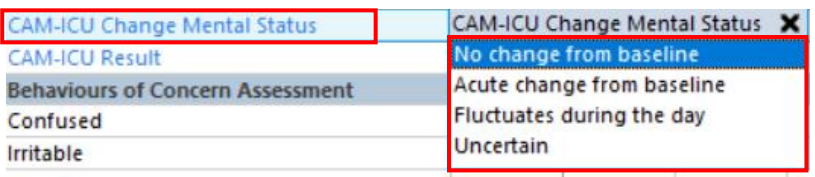

5. Enter your observations and data, select the appropriate CAM-ICU Result, then sign by clicking the green tick  $\checkmark$ 

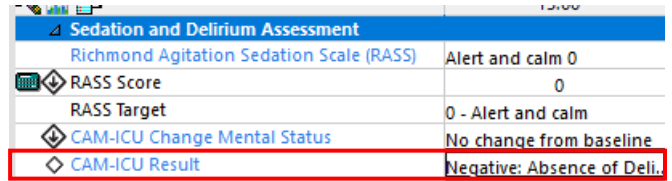

## **Handy Hint –**

Select any of the blue hyperlink writing to access further information on the tool and instructions on how to use that portion of the tool when assessing the patient.

Including guidelines on methods to screen utilising Numbers or Pictures if prompted to do so

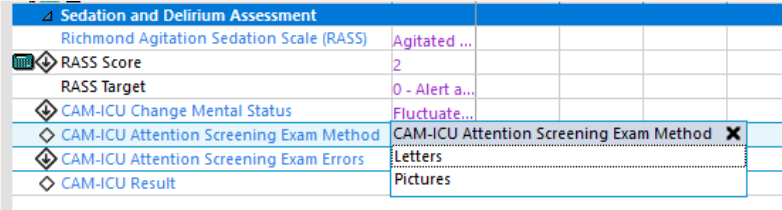

*For further information, follow the Western Health Delirium Guidelines.*

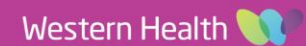